Prosimy o wypełnienie formularza zgłoszeniowego dostępnego na stronie:

## <http://www.hdl.pl/formularze.php>

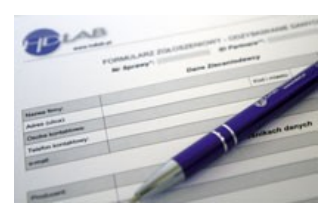